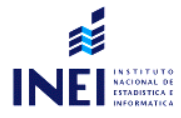

Organización: Centro de Investigación y Desarrollo (CIDE) Apoyo: Banco Interamericano de Desarrollo (BID)

# **Conversatorio sobre construccion del ´ Mapa de Pobreza**

**Romy Rodriguez Ravines**

rrodriguez@inei.gob.pe

<span id="page-0-0"></span>Lima, 18 de diciembre de 2007

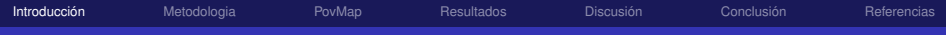

# ¿Qué son los mapas de Pobreza?

## Mapas de pobreza

Son representaciones espaciales de la distribución geográfica de indicadores relacionados con la pobreza y el bienestar, usualmente con varios niveles de desagregación, y con indicadores que muestran una o más dimensiones de la pobreza.

<span id="page-1-0"></span>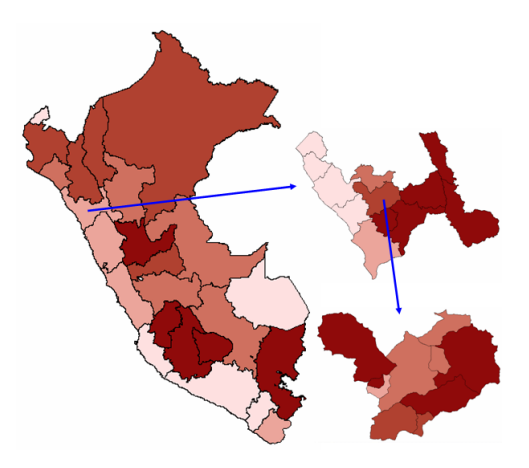

**Introduccion** [Metodologia](#page-7-0) [PovMap](#page-14-0) [Resultados](#page-26-0) Discusion Conclusion [Referencias](#page-55-0) ¿Por que producir los mapas de pobreza monetaria? ´

- Muestran la heterogeneidad de la pobreza y mejoran la comunicacion sobre ´ condiciones de vida.
- $\bullet$  Facilitan la identificación de factores geográficos que influyen en la pobreza.
- $\bullet$  Mejoran la focalización de recursos e intervenciones.
- **Permiten hacer evaluación ex-post de la focalización geográfica de** intervenciones.
- **Permiten hacer evaluación** *ex-ante* de la focalización geográfica los programas.

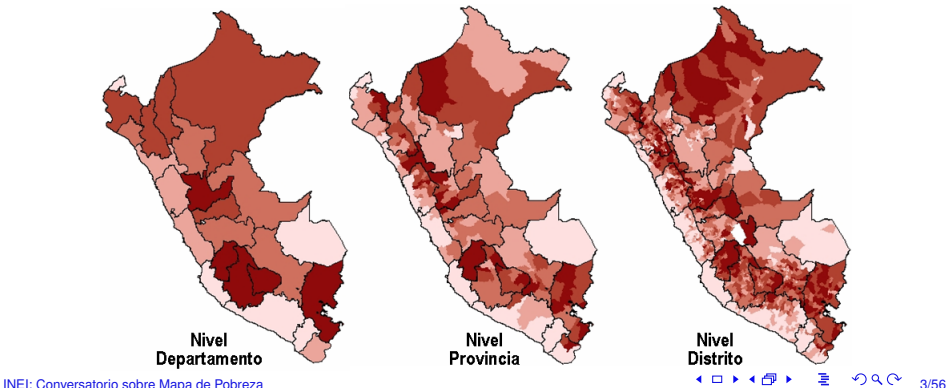

# ¿Por que producir los mapas de pobreza monetaria? ´

- Cuando se construyen los mapas de pobreza monetaria, no solo se estima la incidencia, sino también la profundidad y la severidad de la pobreza, así como la desigualdad del ingreso o el consumo.
- $\bullet$  La dimensión monetaria de la pobreza no es menos importante que la dimensión no monetaria. Los mapas basados en otras dimensiones podrían ser insuficientes para focalizar programas relacionados con transferencias monetarias y subsidios. Los perfiles de pobreza pueden ser muy diferentes si se utilizan indicadores distintos.

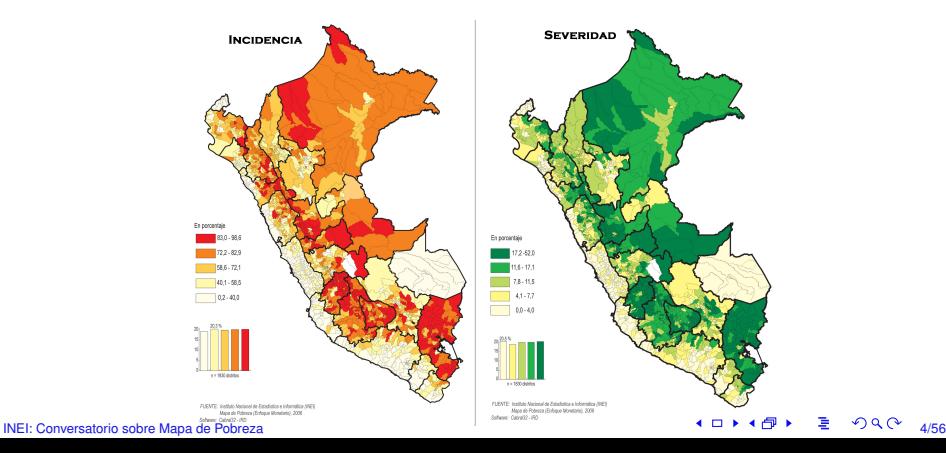

**Introduccion** [Metodologia](#page-7-0) [PovMap](#page-14-0) [Resultados](#page-26-0) Discusion Conclusion [Referencias](#page-55-0) ¿Como producir los mapas de pobreza monetaria? ´

**Algunas de las limitaciones de los censos y encuestas para generar mapas de pobreza monetaria son:**

### Censos de población y viviendas

Principal fuente de información para obtener indicadores socioeconómicos geográficamente desagregados, pero limitado a un conjunto pequeño de variables. Usualmente no capturan información monetaria.

#### Encuestas de hogares

Principal fuente de información para analizar la pobreza y el bienestar. Usualmente capturan informacion detallada de ingresos y consumo, pero limitada para hacer ´ inferencias válidas a nivel de áreas pequeñas

**Introduccion** [Metodologia](#page-7-0) [PovMap](#page-14-0) [Resultados](#page-26-0) Discusion Conclusion [Referencias](#page-55-0)

# ¿Como producir los mapas de pobreza monetaria? ´

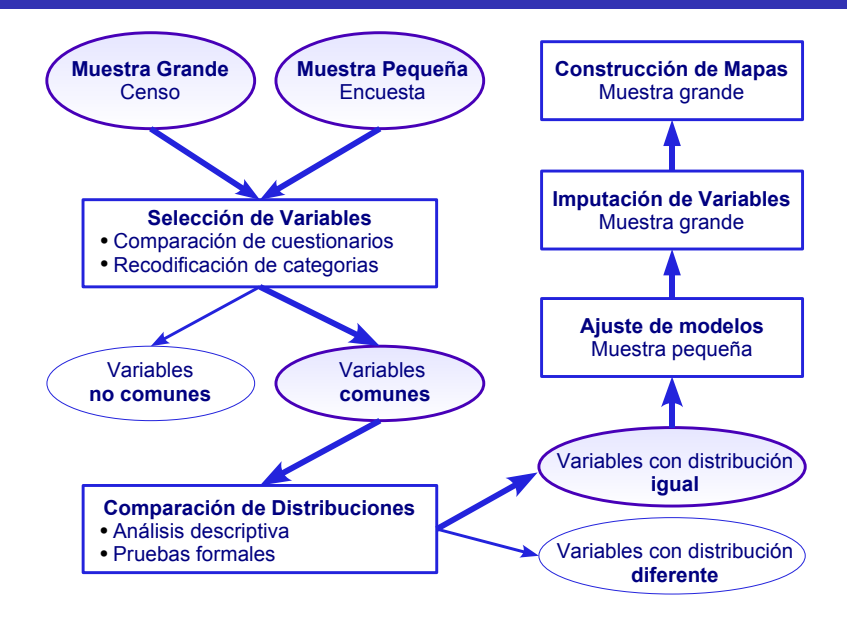

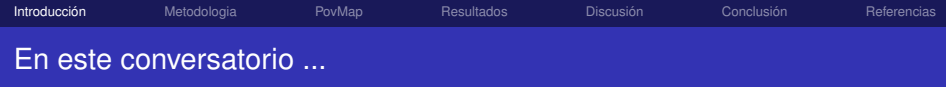

## **Introducción**

- 2 Perú: Mapa de Pobreza Distrital, 2006
- <sup>3</sup> [El software PovMap](#page-14-0)
- **[Resultados](#page-26-0)**
- <sup>5</sup> [Discusion sobre Metodologia](#page-39-0) ´
- <sup>6</sup> [Consideraciones Finales](#page-54-0) Referencias56

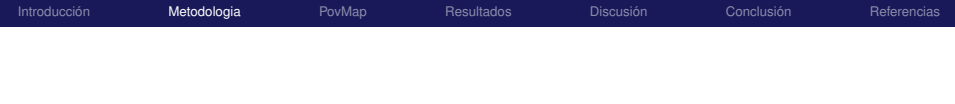

# Perú: Mapa de Pobreza Distrital, 2006

<span id="page-7-0"></span>Metodologia Utilizada

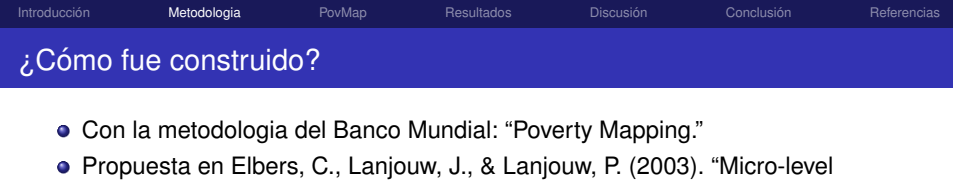

estimation of poverty and inequality". *Econometrica, 71(1)*, 355-64. - **ELL**:

"Poverty mapping"

#### **Paso 1 Modelo de Regresion Anidado ´**

- **Formular un modelo de consumo:**
- **Preparar los datos disponibles;**
- Ajustar el modelo con MCG.

#### **Paso 2 Bootstrapping**

- **·** Imputar consumo en el censo; y
- Estimar los indicadores de pobreza;
- **•** Elaborar mapas.
- $\bullet$  En el INEI, la construcción del Mapa 2006 se realizó en dos etapas:
	- (a) Preparación de bases de dados y Construcción de Variables: A cargo de Rofilia Ramirez (DTDIS).
	- (b) Ajuste de modelos, Imputación del gasto y Estimación de Indicadores. A cargo de Marcos Robles (BID), Rofilia Ramirez (DTDIS), Romy Rodríguez (INEI).
- · Los resultados están en el Informe Técnico INEI, setiembre de 2007.

[Introduccion´](#page-1-0) M**etodologia** [PovMap](#page-14-0) [Resultados](#page-26-0) [Discusion´](#page-39-0) [Conclusion´](#page-54-0) [Referencias](#page-55-0) El modelo de consumo: Representación

- Considerando que:
	- $\bullet$  log  $y_{ii}$  es el logaritmo del gasto per cápita del hogar *i* en el área *j*, *i* = 1, . . . *I* e  $i = 1, \ldots, I$ :
	- x<sub>*iik*</sub> es la k−ésima característica observada de ese hogar y de sus miembros, de un conjunto de  $K$  características  $(x_{ii})$ ,

el modelo propuesto por ELL se puede representar por:

## Modelo de Consumo ELL

<span id="page-9-0"></span>
$$
\log y_{ij} = \underbrace{x'_{ij}\beta}_{E[\log y_{ij}|x_{ij}]} + \underbrace{v_j + \omega_{ij}}_{\epsilon_{ij}}, \quad v_j \sim N(0, \sigma_v^2), \quad \omega_{ij} \sim N(0, \sigma_\omega^2), \tag{1}
$$

• [\(1\)](#page-9-0) representa un modelo de regresión de errores anidados: incluye un término aleatorio común a los hogares de un mismo conglomerado,  $\nu_j$ , además de las relaciones lineales con las variables explicativas individuales,  $x_{ij}'\beta$ .

[Introduccion´](#page-1-0) M**etodologia** [PovMap](#page-14-0) [Resultados](#page-26-0) [Discusion´](#page-39-0) [Conclusion´](#page-54-0) [Referencias](#page-55-0)

# El modelo de consumo: Componentes del Error

# Error del modelo ELL en [\(1\)](#page-9-0)

$$
\epsilon_{ij} = \nu_j + \omega_{ij} \tag{2}
$$

#### *νj*

#### Componente a nivel de conglomerado.

- Captura las diferencias de ingreso entre personas con las mismas características que viven en diferente localidad.
- **Representa la correlación espacial.** Esta correlación puede ser controlada introduciendo variables explicativas a nivel de conglomerado.

#### *ωij*

- **Componente a nivel hogar.**
- Captura las diferencias de ingresos entre personas con las mismas características debido a otras razones.
- Representa la heteroscedasticidad entre hogares. Se puede controlar utilizando un modelo específico de errores.

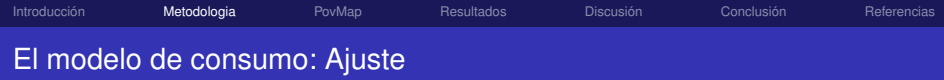

- **El modelo en [\(1\)](#page-9-0) se estima con Mínimos Cuadrados Generalizados (MCG).**
- MCG consiste en :

$$
\hat{\beta}_{MCG} = (X^* ' X^*)^{-1} X^* ' Y^*
$$
  
=  $(X' \Sigma^{-1} X)^{-1} X' \Sigma^{-1} Y$ 

$$
Var(\hat{\beta}_{MCG}|X^*) = \sigma^2 (X^{*'}X^*)^{-1}
$$
  
=  $\sigma^2 (X'\Sigma^{-1}X)^{-1}$ 

**Es necesario conocer** 

$$
\Sigma = \begin{pmatrix}\n\sigma_v^2 + \sigma_\omega^2 & \sigma_\omega^2 & \sigma_\omega^2 \\
\sigma_\omega^2 & \sigma_v^2 + \sigma_\omega^2 & \sigma_\omega^2 \\
\vdots & \ddots & \vdots \\
\sigma_\omega^2 & \sigma_\omega^2 & \sigma_v^2 + \sigma_\omega^2\n\end{pmatrix}
$$
\n(3)

ELL propone un proceso de inferencia de 7 pasos.

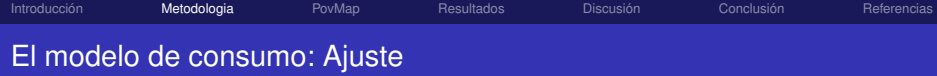

(1) Utilizar MCO y estimar *β* en

<span id="page-12-0"></span>
$$
\log y_{ij} = x_{ij}'\boldsymbol{\beta} + \epsilon_{ij} \tag{4}
$$

- (2) Usar los residuos [4](#page-12-0) como *e*ˆ*ij* y utilizar sus medias por conglomerado como *ν*ˆ*<sup>j</sup>* .
- (3) Estimar la varianza de *ν<sub>j</sub>*. Usar los valores de  $\vartheta_j$  para estimar  $\sigma_v^2$  y su varianza, es decir,  $\hat{\sigma}_v^2$  y  $Var(\sigma_v^2)$ .
- (4) Estimar el modelo de heterocedasticidad para  $\omega_{ii}$ . Usar la expresión  $\hat{e}_{ii} = \hat{v}_i + \omega_{ii}$  para obtener  $\hat{\omega}_{ii}$ . Seleccionar las variables explicativas  $x_{ii}$  que ayuden a explicar la variación de  $\omega_{ii}$  y calcular funciones de ellas, *zij*. Ajustar el siguiente modelo:

$$
\log\left[\frac{\omega_{ij}^2}{A-\omega_{ij}^2}\right] = z_{ij}'\alpha + r_{ij}, \text{ donde } A = 1,05 \times \max(\omega_{ij}^2). \tag{5}
$$

(5) Estimar la varianza de *ωij*. Calcular

$$
\hat{\sigma}_{\omega}^2 = \left[\frac{AB}{1+B}\right] + \frac{1}{2}Var(r)\left[\frac{AB(1-B)}{(1+B)^3}\right] \quad \text{donde } B = z'_{ch}\hat{\mathbf{\alpha}}.\tag{6}
$$

(6) Usar  $\hat{\sigma}^2$  y  $\hat{\sigma}^2_c$  para construir Σ̂, una matriz varianza-covarianza de dimensión igual al número de hogares en la encuesta y con estructura dada por:

$$
\hat{\Sigma} = \begin{pmatrix}\n\hat{\sigma}_{v}^{2} + \hat{\sigma}_{w}^{2} & \hat{\sigma}_{w}^{2} & \hat{\sigma}_{w}^{2} \\
\hat{\sigma}_{w}^{2} & \hat{\sigma}_{v}^{2} + \hat{\sigma}_{w}^{2} & \hat{\sigma}_{w}^{2} \\
\vdots & \vdots & \ddots & \vdots \\
\hat{\sigma}_{w}^{2} & \hat{\sigma}_{w}^{2} & \hat{\sigma}_{v}^{2} + \hat{\sigma}_{w}^{2}\n\end{pmatrix}
$$
\n(7)

(7) Usar Σˆ para estimar *β* via MCG.

#### [INEI: Conversatorio sobre Mapa de Pobreza](#page-0-0) 13/56 - 13/56 - 13/56 - 13/56 - 13/56 - 13/56 - 13/56 - 13/56 - 13/56

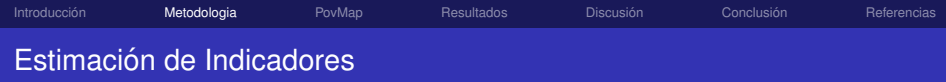

Estimar *S* veces el ingreso utilizando el modelo estimado y la informacion del ´ censo.

## Imputación

$$
\log y_{ij}^{(s)} = x_{ij}' \beta^{(s)} + v_j^{(s)} + \omega_{ij}^{(s)}, \quad s = 1, ..., S.
$$
 (8)

Los valores de  $\pmb{\beta}^{\left( s \right)}$ ,  $v_{i}^{\left( s \right)}$  $j^{(s)}_j$ , y  $\omega^{(s)}_{ij}$  se obtienen de manera aleatoria según:

- $\pmb{\beta}$  con una distribución normal, con media  $\pmb{\hat{\beta}}_{MCG}$  y varianza  $\textit{Var}(\hat{\beta}_{MCG})$ ,
- $\nu_j$  con una distribución normal o t, con media cero y varianza  $\hat{\sigma}_{\nu}^2$ , y
- $\omega_{ij}$  con una distribución normal o t, con media cero y una varianza  $\hat{\sigma}^2_{\omega}$ .
- Las estimaciones puntuales de los indicadores de pobreza y desigualdad a nivel de áreas pequeñas corresponden al promedio de las S simulaciones efectuadas para cada hogar dentro de cada área y el estadístico de error corresponde a la desviación estándar de estas simulaciones.

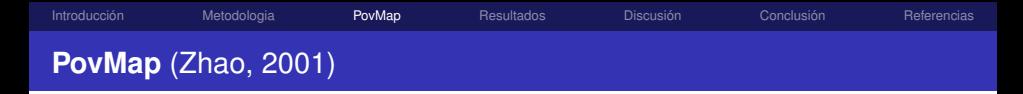

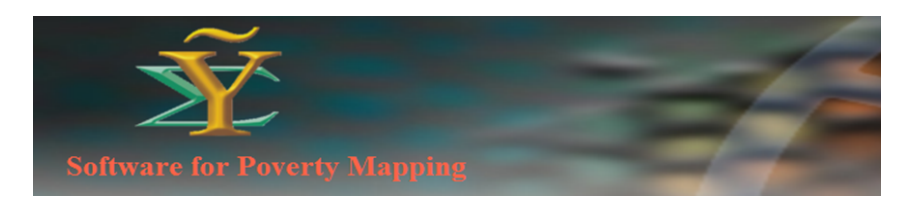

#### *Software package for Poverty Mapping*

- $\bullet$  Diseñado e implementado por el Banco Mundial.
- Calcula indicadores de pobreza y desigualdad a diferentes niveles de desagregración espacial.
- Utiliza la metodología ELL.
- <span id="page-14-0"></span>Realiza imputacion de gastos y calculo de indicadores en pocos segundos o ´ minutos, aun con bases de datos grandes.

Disponible en

<http://iresearch.worldbank.org/PovMap/PovMap2/PovMap2Main.asp>

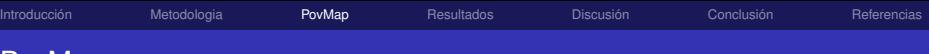

#### PovMap

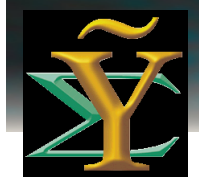

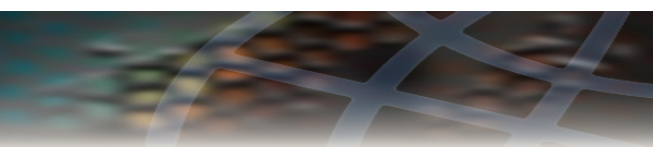

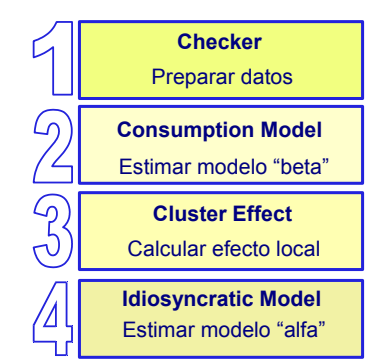

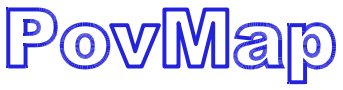

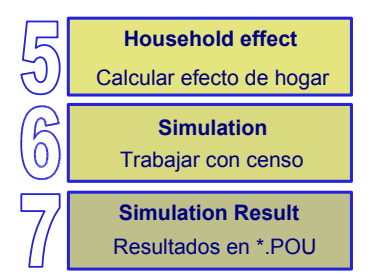

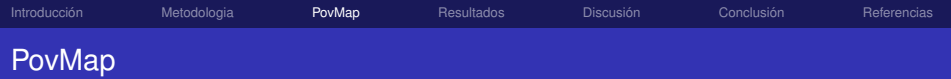

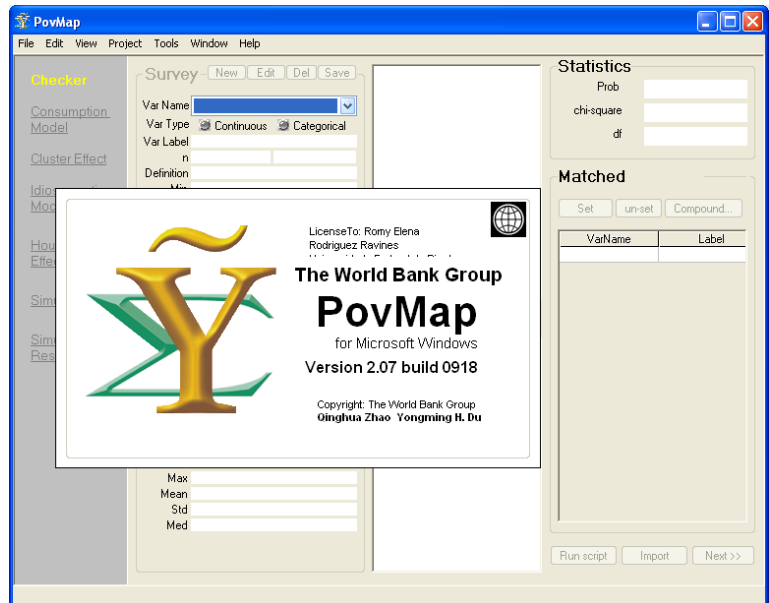

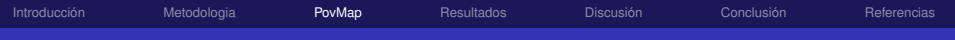

# PovMap: **Checker**

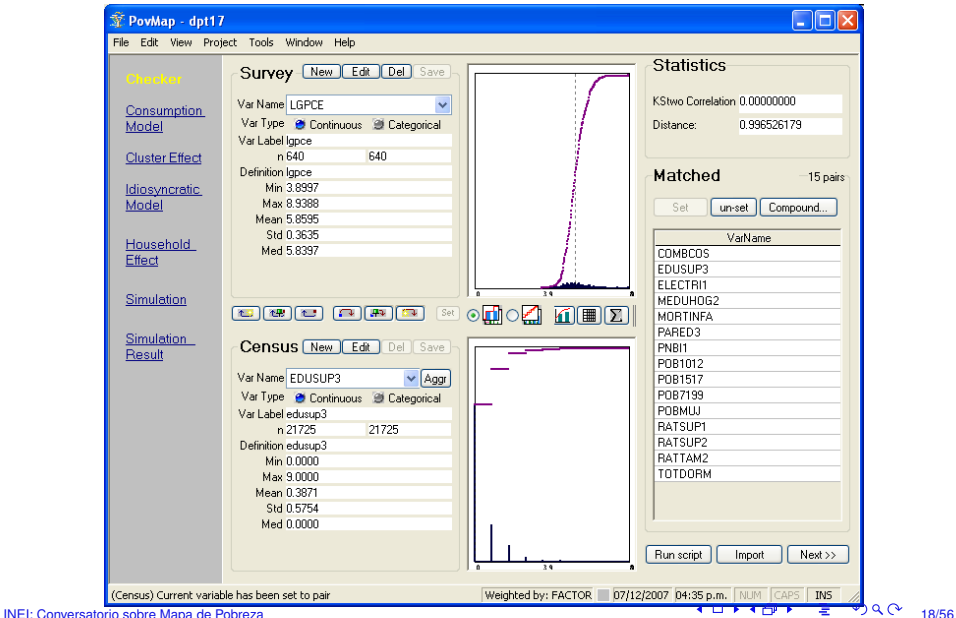

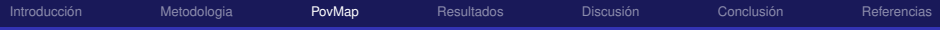

# PovMap: **Consumption Model**

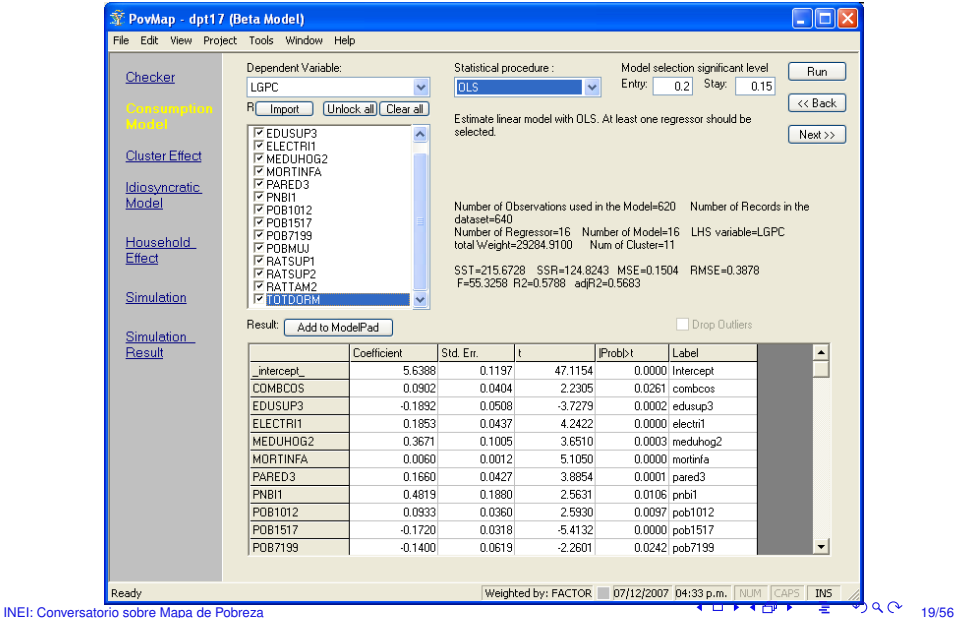

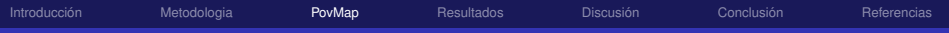

# PovMap: **Cluster Effect**

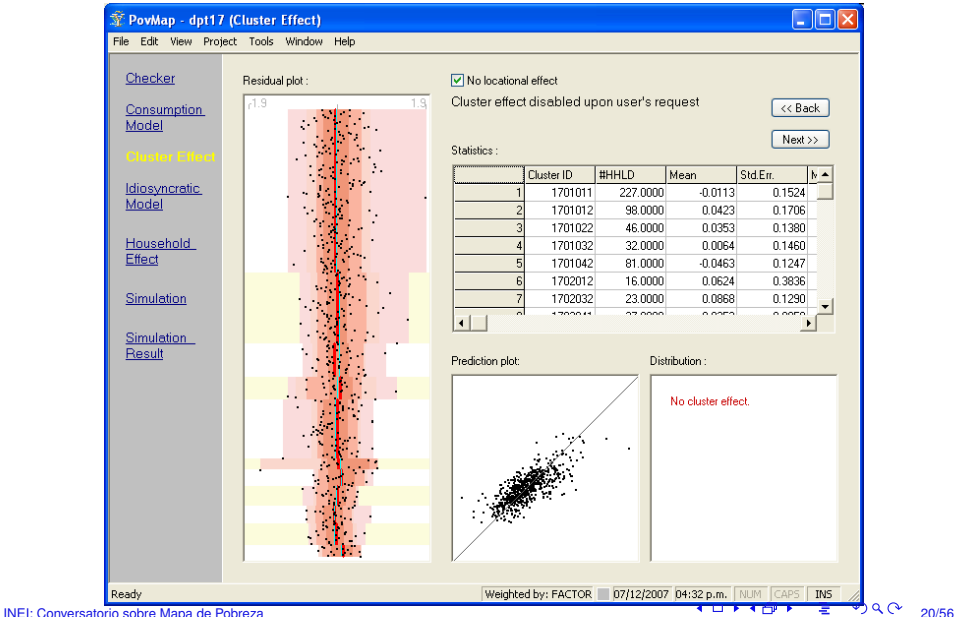

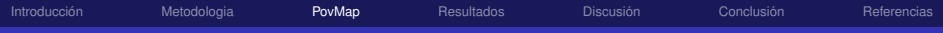

# PovMap: **Idiosyncratic Model**

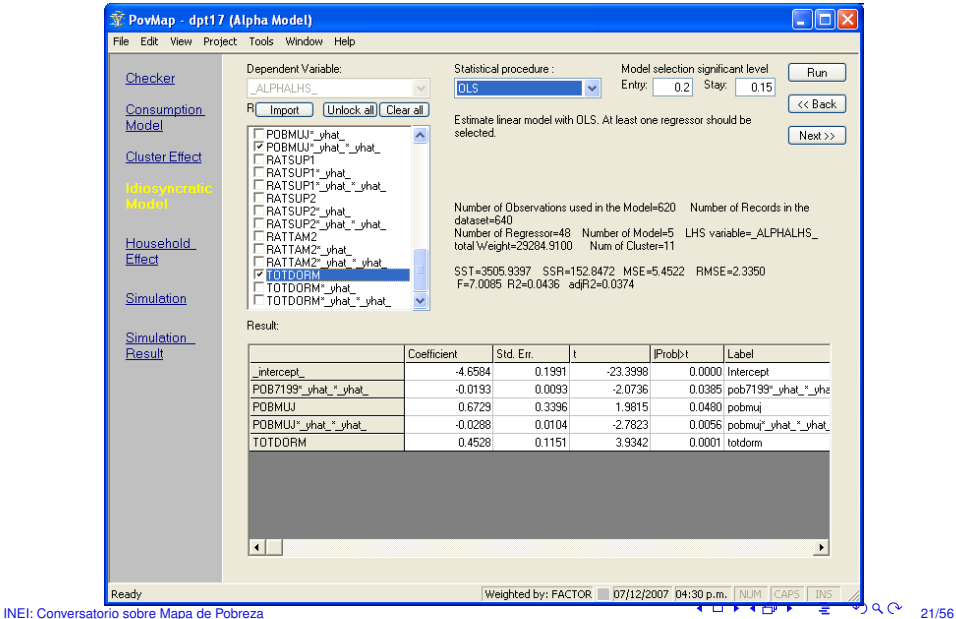

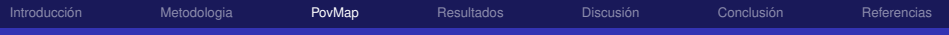

# PovMap: **Household effect**

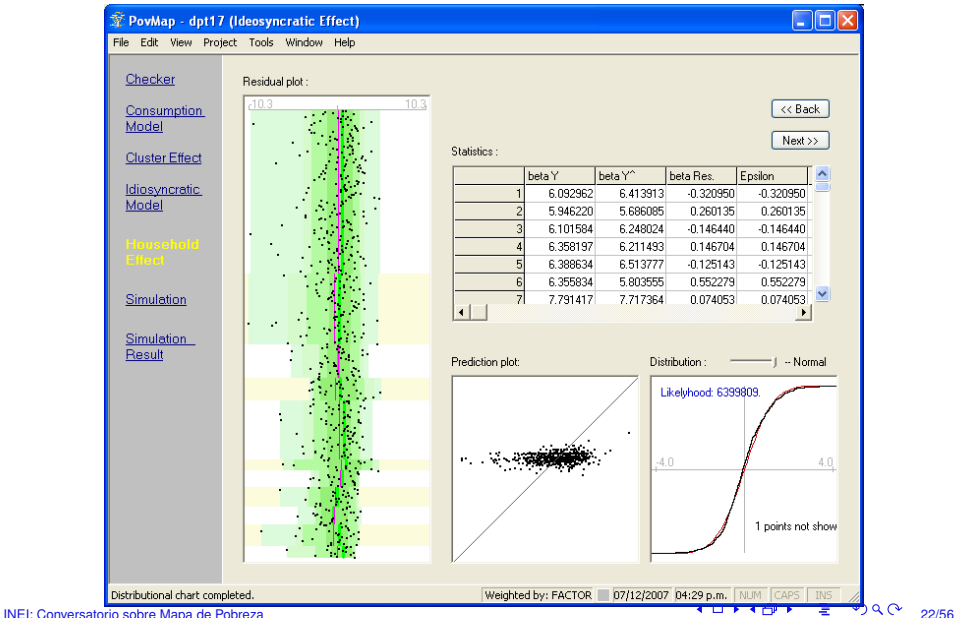

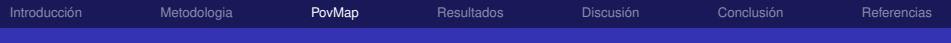

# PovMap: **Simulation**

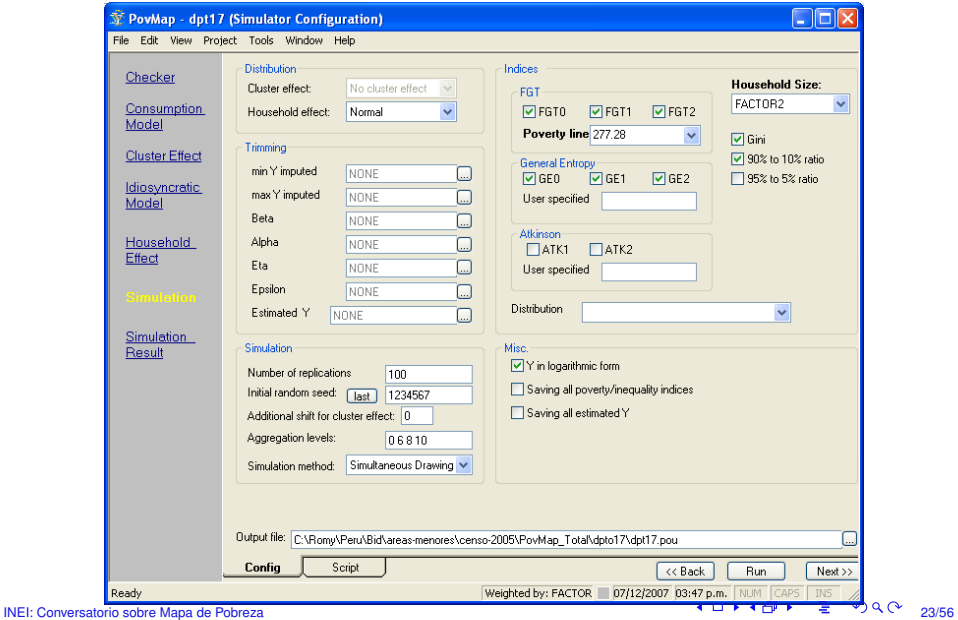

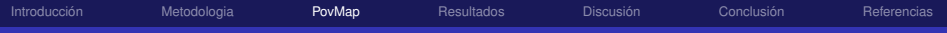

# PovMap: **Simulation Result**

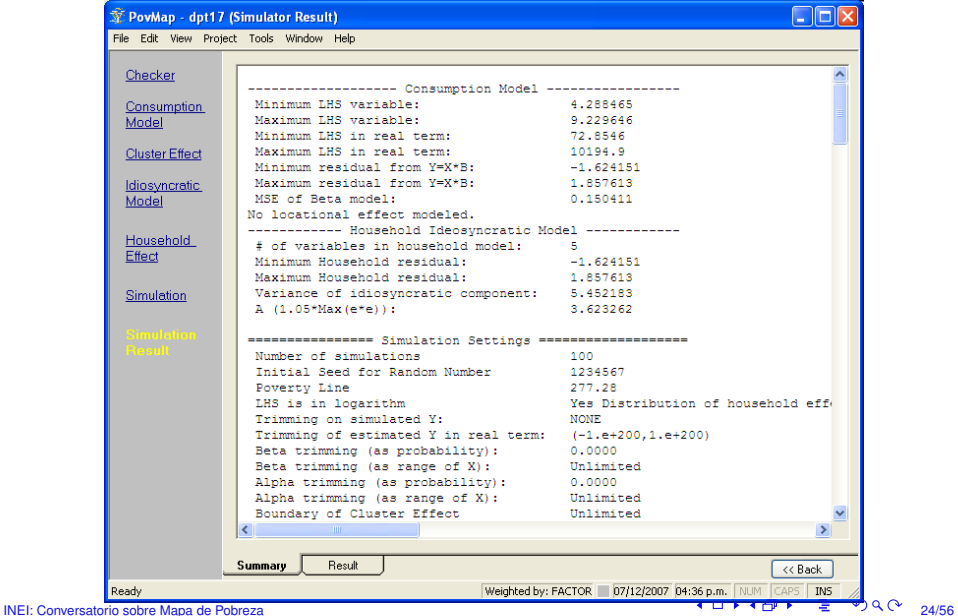

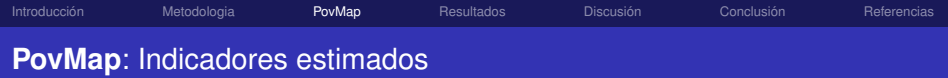

#### Ingreso por persona

 $\bullet$  Descriptivas: promedio, mínimo, máximo, y promedio para cada decil

#### Pobreza

- $\bullet$  FGT0: Incidencia, Proporción de pobres, Conteo.
- FGT1: Brecha, Profundidad.
- **FGT2: Severidad (brecha al cuadrado).**

## **Desigualdad**

- **O** Coeficiente de Gini
- Ratio P90/P10
- **ATK1:** Índice de Atkinson
- GE0: Promedio del logaritmo de la desviacion´
- **GE1:** Índice de Theil
- GE2: 1/2 del coeficiente de variacion al cuadrado ´

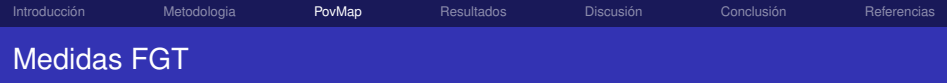

# **Medidas FGT** (Foster, Greer, & Thorbecke, 1984)

Se pueden interpretar como brechas de pobreza en las que los individuos más pobres (a mayor distancia de la línea) tienen mayor peso relativo.

$$
FGT(\alpha) = \frac{1}{n} \sum_{i=1}^{q} \left[ \frac{z - y_i}{z} \right]^{\alpha}
$$
 (9)

- $\bullet$  *z* es una línea de pobreza, *q* es el número de personas con ingreso/gasto inferior a *z* y *n* es la población total.  $y_i$  es el ingreso/gasto de la persona  $i, i = 1, \ldots, q$ .
- I a medidas *FGT* satisfacen todos los "axiomas".

**Incidencia**  $(a = 0)$  $FGT(0) = \frac{1}{n}$ *q* ∑ *i*=1  $1 = \frac{q}{q}$ *n*

¿Cuál es la proporción de la población con gasto por debajo del valor la línea de pobreza?

**Brecha**  $(\alpha = 1)$ 

$$
FGT(1) = \frac{1}{n} \sum_{i=1}^{q} \left[ \frac{z - y_i}{z} \right]
$$

¿Cual es la distancia promedio ´ entre el gasto de los pobres y la línea de pobreza?

**Severidad** ( $\alpha = 2$ )

$$
FGT(2) = \frac{1}{n} \sum_{i=1}^{q} \left[ \frac{z - y_i}{z} \right]^2
$$

¿Cual es la desigualdad de los ´ gastos entre los pobres?

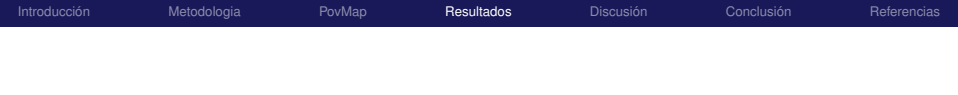

# Perú: Mapa de Pobreza Distrital, 2006

<span id="page-26-0"></span>Datos y Resultados

[INEI: Conversatorio sobre Mapa de Pobreza](#page-0-0) 27/56 27/56 27/56 27/56 27/56 27/56 27/56 27/56 27/56 27/56 27/56 27/56 27/56 27/56 27/56 27/56 27/56 27/56 27/56 27/56 27/56 27/56 27/56 27/56 27/56 27/56 27/56 27/56 27/56 27/

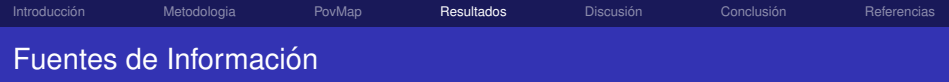

#### **Datos**

- **Censo de Poblacion y Vivienda de 2005 ´** , (el **Censo**), ejecutado entre el 18 de julio al 20 de agosto del 2005.
- **Encuesta Nacional de Hogares (ENAHO) de 2006**, (la **Encuesta**), ejecutada durante los doce meses del año 2006.
- III Censo de Talla de Escolares de 2005, cuya poblacion objetivo estuvo constituida por ´ escolares de 6 a 9 años matriculados entre el primer y cuarto grado de educación primaria del Ministerio de Educación.
- III Censo Nacional Agropecuario de 1994, que permite conocer las características de los productores y de las unidades agropecuarias.
- $\bullet$  Resultados del Estudio Perú Estimaciones de la mortalidad infantil en los distritos, 1999,
- $\bullet$  Encuesta de Infraestructura Social y Económica Distrital de 1999, cuyo objetivo fue conocer el alcance de los programas sociales y económicos que las entidades públicas y privadas desarrollan en el nivel distrital.
- $\bullet$  Levantamientos topográficos de campo sobre la altitud sobre el nivel del mar de los distritos, y
- Estimaciones del INEI sobre los cinco indicadores de Necesidades Basicas Insatisfechas ´ (NBI).

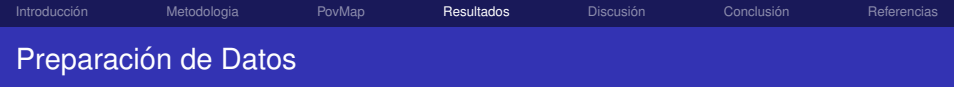

Para construir las variables candidatas para los modelos fue necesario:

- (a) Eliminar del Censo, las viviendas desocupadas, las viviendas colectivas, los hogares con más de 21 miembros y los hogares con ninguna persona con edad de 15 años o más de edad  $(0.38\%$  de la población total),
- (b) Generar en el Censo, la variable "área urbana-rural" compatible con la Encuesta: área urbana es el territorio ocupado por centros poblados con 400 a más viviendas y área rural son los demás Centros Poblados.
- (c) Construir variables comunes a nivel de hogar, recodificando y transformando las opciones de respuesta de las preguntas seleccionadas para lograr que expresaran los mismos conceptos y unidades de análisis. En total se construyeron 114 variables.
- (d) Expresar en forma categórica y/o calcular funciones (logaritmo natural, potencias, etc) de las variables comunes a nivel de hogar.

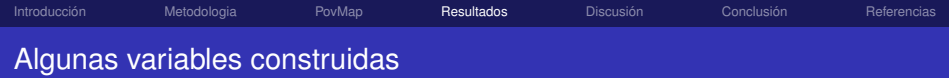

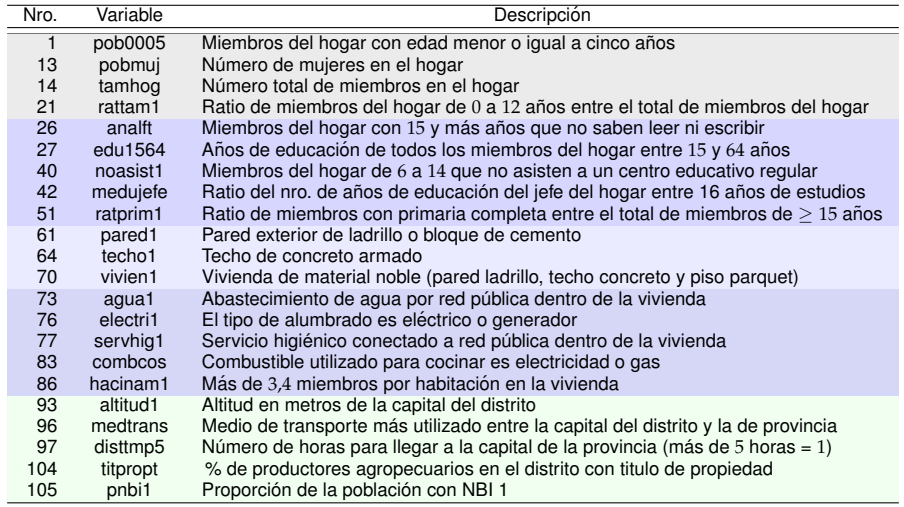

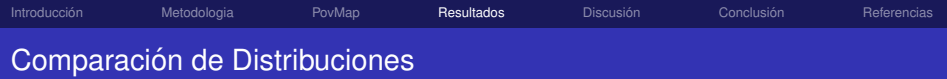

- $\bullet$  Se calculó, para cada uno de los departamentos, el promedio de las variables en el Censo, y el promedio e intervalo de confianza al 95 % correspondiente a la Encuesta. Este cálculo se realizó considerando el diseño muestral de la Enaho.
- $\bullet$  Se definió como variables similares, a aquellas cuyo promedio censal se encontraba dentro del intervalo de confianza correspondiente a la encuesta.

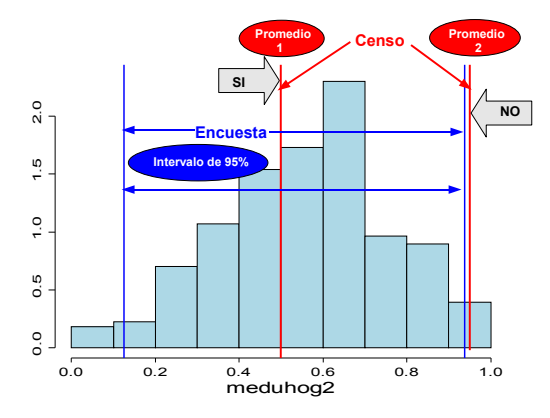

No fueron consideradas en estas pruebas y, por tanto, se descartaron como predictoras, aquellas variables dummy cuyo promedio en la encuesta o censo fue menor al 3 % o mayor al 97 %.

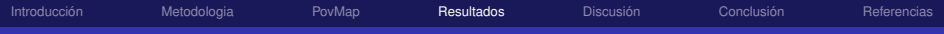

# Comparación de Distribuciones

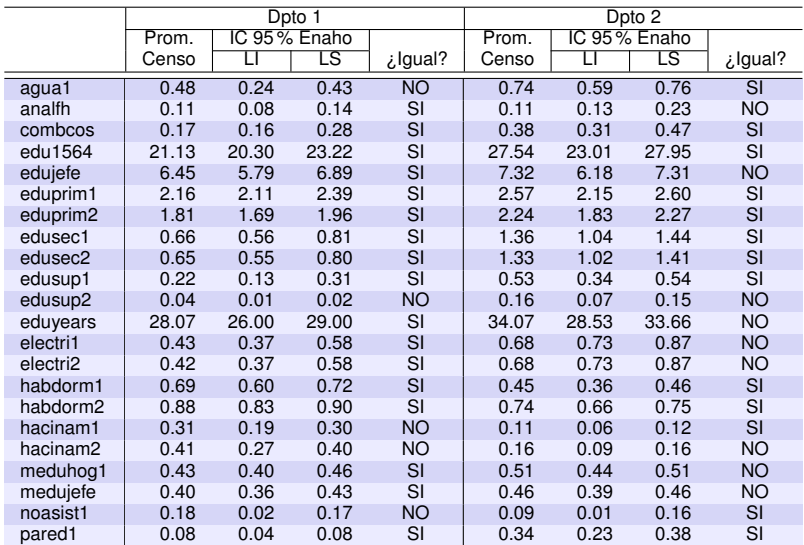

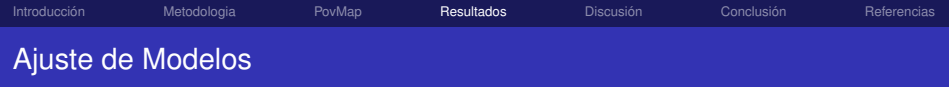

- $(a)$  Para cada departamento del país se estimó el modelo de consumo con el método de mínimos cuadrados ordinarios con el propósito de seleccionar las variables mas significativas (con un nivel de significancia del 5 %) del conjunto ´ de variables comparables (utilizando el procedimiento "stepwise").
- (b) Se seleccionaron las variables que mejor explican el componente de localización geográfica de los residuos de la regresión anterior, con una regresión entre estos residuos y las variables comunes (correspondiente al censo), ambas obtenidas promediándolas a nivel de distritos.
- $(c)$  Se volvió a estimar el modelo de consumo con todas las variables explicatorias significativas (las comunes y las obtenidas a nivel promedio).
- (d) Se siguieron los pasos de la metodologia ELL.

#### Selección de Variables

Los procesos de selección de variables y ajuste del modelo deben tener en cuenta el diseño muestra de la Encuesta.

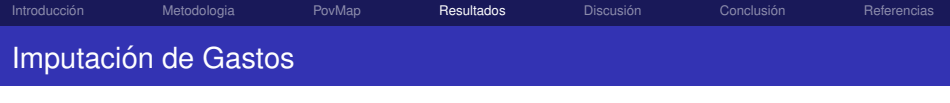

- Se generaron 100 valores aleatorios de gasto para cada hogar del Censo.
- Las estimaciones puntuales de los indicadores de pobreza y desigualdad a nivel de áreas pequeñas corresponden al promedio de las 100 simulaciones efectuadas para cada hogar dentro de cada área y el estadístico de error corresponde a la desviación estándar de estas simulaciones.
- En total se estimaron tres medidas de pobreza (incidencia, intensidad y severidad, las medidas FGT), cuatro medidas de desigualdad del consumo o el ingreso (el coeficiente de Gini, promedio del logaritmo de la desviación, índice de Theil y la mitad del cuadrado del coeficiente de variacion, las medidas de ´ entropía generalizada) y 11 medidas del consumo (consumo per cápita promedio y el de cada decil).

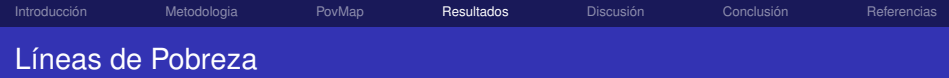

#### Cuadro: Perú: Valor de las líneas de pobreza en 2006

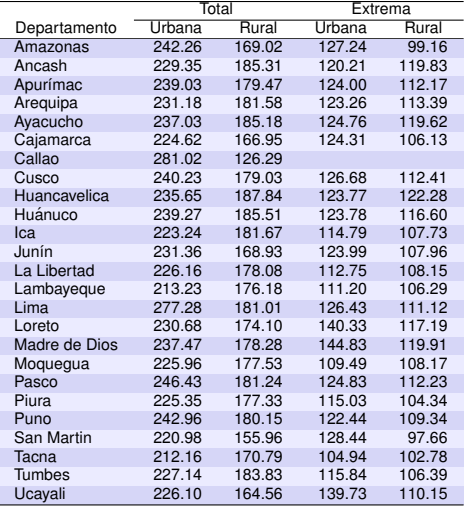

Fuente: INEI - ENAHO 2006.

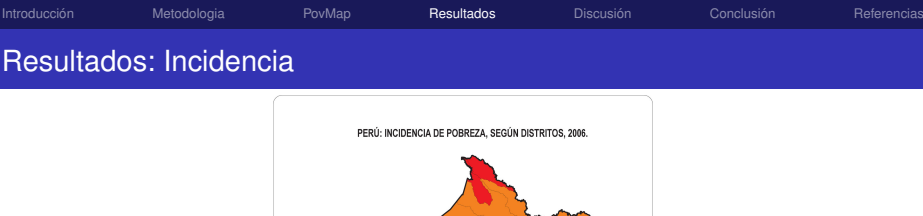

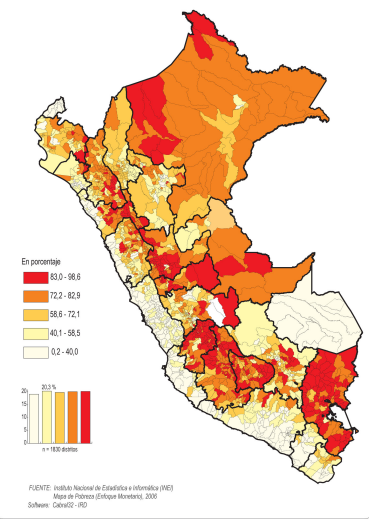

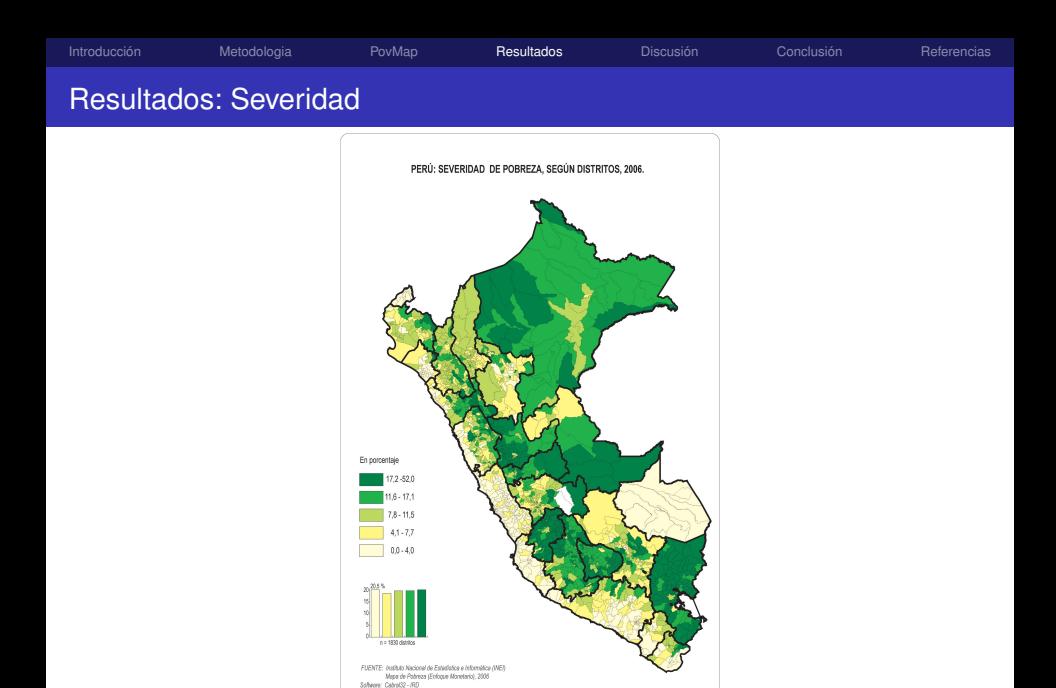

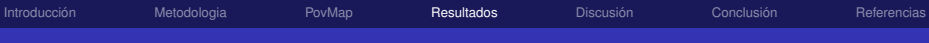

# Resultados - Intervalos de 95 % Confianza

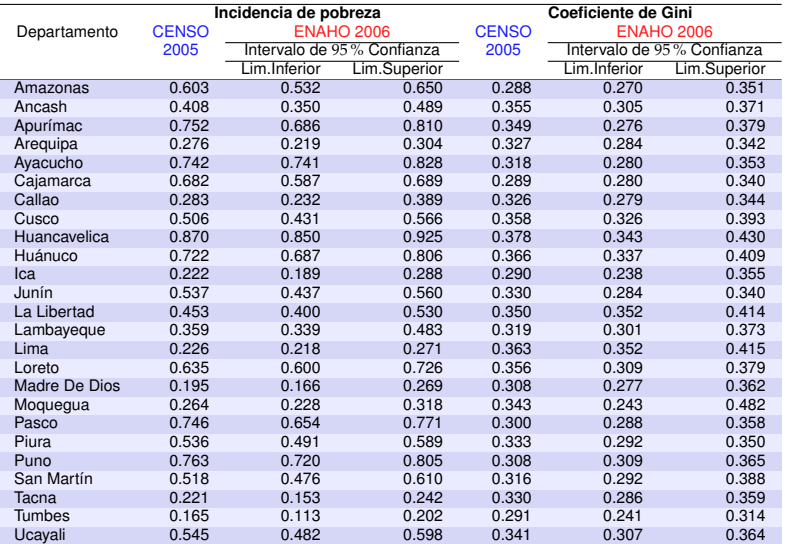

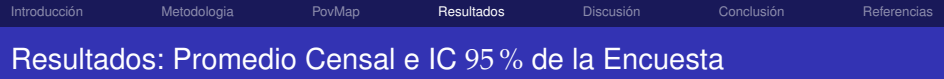

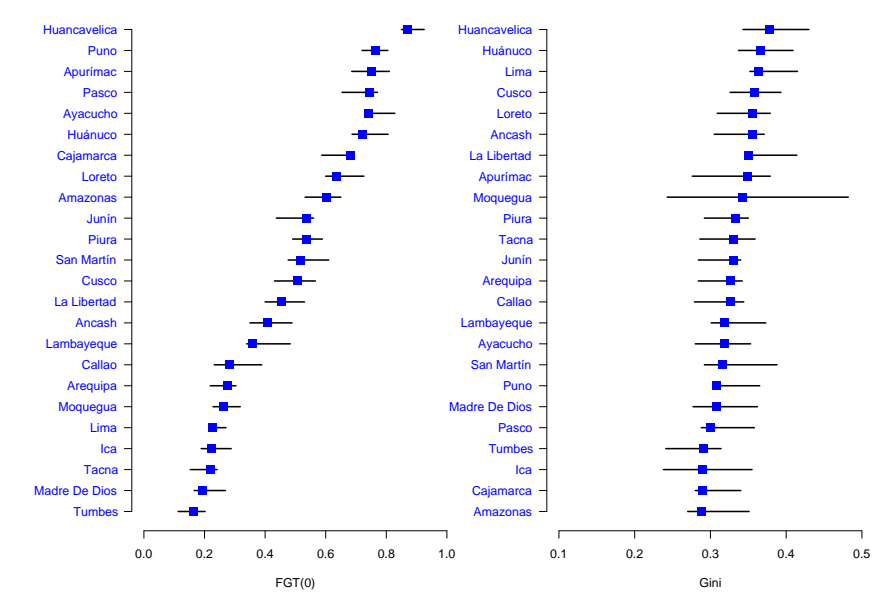

[INEI: Conversatorio sobre Mapa de Pobreza](#page-0-0) 39/56 39/56 39/56 39/56 39/56 39/56 39/56 39/56 39/56 39/56 39/56 39/56

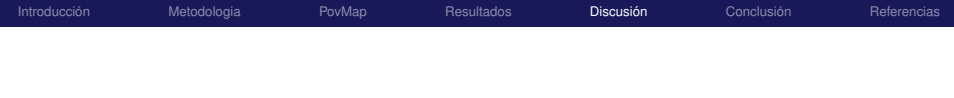

# Perú: Mapa de Pobreza Distrital, 2006

<span id="page-39-0"></span>Discusión sobre Metodologia

[Introduccion´](#page-1-0) [Metodologia](#page-7-0) [PovMap](#page-14-0) [Resultados](#page-26-0) D**iscusion** [Conclusion´](#page-54-0) [Referencias](#page-55-0) Discusión sobre ELL: Motivación

- La metodología ELL fue analizada en
	- (a) Deaton y Tarozzi (Set, 2006). "On the Estimation of Poverty and Inequality Measures for Small Areas Merging Data from a Census and a Household Survey"
	- (b) Deaton y Tarozzi (Jun, 2007). "Using Census and Survey Data to Estimate Poverty and Inequality for Small Areas". *Review of Economics and Statistics* (en revision). ´
- $\bullet$  El Banco Mundial respondió publicando dos documentos
	- (a) Lanjouw y Ravallion (Oct, 2006). "Response to the Evaluation Panel's Critique of Poverty Mapping".
	- (b) Demombynes et al.(Mar, 2007). "How Good a Map? Putting Small Area Estimation to the Test". WPS4155.
- Utilizando datos de un censo del Programa Oportunidades (Mexico), el BM ´ mostró que la metodología ELL genera indicadores:
	- $\sqrt{\ }$  Con sesgos reducidos respecto a los valores verdaderos, y
	- $\sqrt{\ }$  Con correlaciones positivas y substanciales con los valores verdaderos.

[Introduccion´](#page-1-0) [Metodologia](#page-7-0) [PovMap](#page-14-0) [Resultados](#page-26-0) D**iscusion** [Conclusion´](#page-54-0) [Referencias](#page-55-0)

# Discusión sobre ELL: Motivación

- Existen varias alternativas de metodologia estadística que pueden ser utilizados
	- $\sqrt{\ }$  para estimar el modelo de consumo;
	- $\sqrt{ }$  para realizar la imputación en el censo; y/o
	- $\sqrt{ }$  para medir la incertidumbre asociada a este proceso de inferencia.
- Por ejemplo, entre 2006 y 2007, en la Escola Nacional de Ciencias Estatísticas de Brasil (ENCE), perteneciente al Instituto Brasileiro de Geografía e Estatística (IBGE), se han publicado dos tesis de maestria proponiendo metodos ´ alternativos al ELL:
	- (a) da Cunha (Oct, 2006). "Mapas de pobreza: Avaliação da metodologia e da sua aplicacão para retratar a pobreza no Rio Grande do Norte".
	- (b) do Carmo (Jul, 2007). "Uma abordagem bayesiana para estimação de pobreza em pequenos domínios"

A pesar que ambos trabajos tienen enfoques diferentes, sus resultados indicaron "mejores" métodos de estimación. También, ha sido publicada una tesis donde se revisa y critica la forma de calcular los coeficientes de variacion. ´

- Los tópicos que se discutirán son:
	- $\checkmark$  Modelos para "Pequeñas Áreas"
	- X Procedimiento de inferencia
	- $\chi$  Incertidumbre
	- $\sqrt{ }$  Variables no normales

[Introduccion´](#page-1-0) [Metodologia](#page-7-0) [PovMap](#page-14-0) [Resultados](#page-26-0) D**iscusion** [Conclusion´](#page-54-0) [Referencias](#page-55-0) Estadísticas para Pequeñas Áreas

• Un modelo básico a nivel de unidad asume que los valores  $y_{ii}$  asociados a la *j*−ésima unidad de la área *i* son relacionados a las variables auxiliares  $x_{ii}$  a través de un modelo de regresión anidado ("nested"):

## Modelo de regresión anidado

<span id="page-42-0"></span>
$$
y_{ij} = x'_{ij}\beta + v_j + \omega_{ij}, \quad i = 1, ..., I_j; j = 1, ..., J.
$$
 (10)

 $\mathsf{donde}\ \pmb{\nu}=\{\nu_1,\ldots,\nu_J\}\ \pmb{\mathsf{y}}\ \pmb{\omega}=\{\omega_{11},\ldots,\omega_{I_JJ}\}$  son errores independentes con distribución normal de media cero y varianzas dadas por  $\sigma _v^2$  y  $\sigma _\omega ^2$ , respectivamente.

- El término aleatorio  $v_j$  representa el efecto conjunto de todas las características de área que las variables concomitantes no tienen en cuenta.
- El modelo en [\(10\)](#page-42-0) es apropiado para variables continuas. Las cantidades de interés son los totales  $Y_j$  y las medias  $\bar{Y}_j$ .
- El modelo en [\(10\)](#page-42-0) también es denominado "modelo de efectos mixtos" y de forma general, "modelo multinivel".

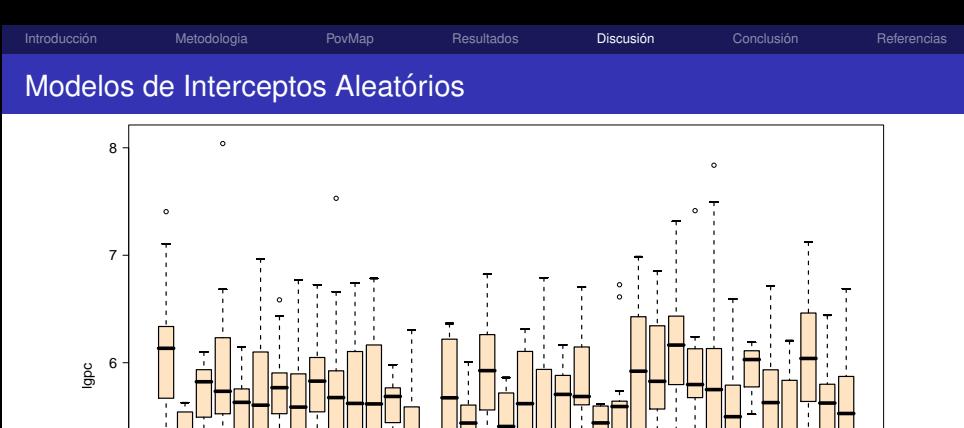

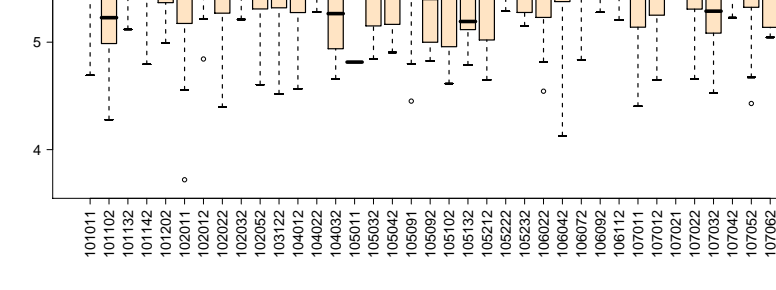

[INEI: Conversatorio sobre Mapa de Pobreza](#page-0-0) 44/56 → 4세/56 → 4세/56 → 4세/56 → 4세/56 → 4세/56 → 4세/56 → 4세/56 → 4세/56

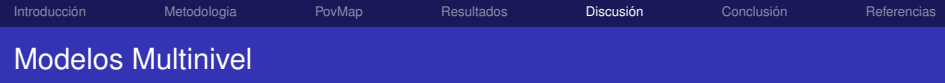

 $\bullet$  Una representación general de un modelo multinivel es:

#### Modelo multinivel o jerárquico  $Y_{ij} = \alpha_j + \beta_j X_{ij} + \epsilon_{ij}$ ,  $i = 1, ..., I_j$  $(11a)$  $\alpha_j = \alpha + \varepsilon_{\alpha,j}$  $j = 1, \ldots, J;$  (11b)  $β$ <sup>*j*</sup> =  $β + ε$ <sub>*β*,*j*</sub>. .  $(11c)$

donde: 
$$
E[\epsilon_{ij}] = 0
$$
;  $E[\epsilon_{\alpha,j}] = 0$ ;  $E[\epsilon_{\beta,j}] = 0$ ; e  
\n $Var[\epsilon_{ij}] = \sigma_{\epsilon}^2$ ;  $Var[\epsilon_{\alpha,j}] = \sigma_{\alpha}^2$ ;  $Var[\epsilon_{\beta,j}] = \sigma_{\beta}^2$ ;  $Cov[\epsilon_{\alpha,j}, \epsilon_{\beta,j}] = \sigma_{\alpha,\beta}$ 

El modelo ELL - en [\(1\)](#page-9-0) - puede ser escrito como:

#### Modelo jerárquico de 2 niveles

$$
\log(y_{ij}) = \alpha_j + \beta x_{ij} + \epsilon_{ij}, \qquad \epsilon_{ij} \sim N(0, \sigma_{\epsilon}^2) \quad i = 1, \ldots, I_j,
$$
 (12a)

$$
\alpha_j = \alpha + \varepsilon_{\alpha,j}, \qquad \qquad \varepsilon_j \sim N(0, \sigma_\alpha^2) \qquad j = 1, \dots, J, \qquad (12b)
$$

<span id="page-44-0"></span> $log(y_{ij}) = (\alpha + \beta x_{ij}) + (\varepsilon_{\alpha,j} + \varepsilon_{ij}).$  (12c)

#### [INEI: Conversatorio sobre Mapa de Pobreza](#page-0-0) 45/56

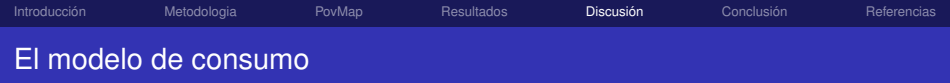

## Los modelos multinivel

También denominados modelos jerárquicos. Permiten solventar la limitación en el uso de los modelos tradicionales de regresión que invalidan la hipótesis de independencia cuando se presenta mayor homogeneidad entre individuos de un mismo grupo respecto a individuos de distintos grupos.

- Como el modelo de ELL es un particular modelo jerarquico, puede ser ´ naturalmente extendido. Se puede aumentar el número de niveles, para, por ejemplo, representar el efecto del diseño muestral de la encuesta.
- Otra ventaja es que se pueden usar todas las herramientas disponibles para el ajuste de modelos jerárquicos:
	- $\checkmark$  Métodos de estimación de modelos multi-nivel además de los MQG como REML, Bayesian, etc.
	- $\checkmark$  Softwares que permiten estimar esta clase de modelos por ejemplo R, Stata, SAS, WinBugs, etc.-

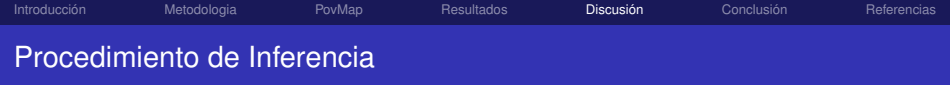

- Al utilizar la metodologia ELL, se esta dividiendo el proceso de inferencia sobre ´ las cantidades desconocidas en dos etapas: Estimación e Imputación.
- Este procedimiento implica que parte de la incertidumbre asociada a la primera etapa del proceso de inferencia, no sea lleva en cuenta. Específicamente, la incertidumbre asociada a la estimación de las varianzas  $\sigma_v^2$ ,  $\sigma_\omega^2$  y de los efectos *ν<sup>j</sup>* de los distritos no presentes en la encuesta.
- Úna alternativa es considerar los "missings" como parámetros del modelo y estimarlos conjuntamente con los demás parámetros:

## Modelo com dados faltantes

Considerando la representación matricial de un modelo multinivel:

$$
y = X'\beta + Z\gamma + \epsilon,
$$

un modelo incluyendo los datos faltantes es:

$$
y^P = X'\beta + \varepsilon 1^P + \varepsilon^P, \tag{13a}
$$

$$
\left(\begin{array}{c}y\\y^*\end{array}\right)=\left(\begin{array}{c}X\\X^*\end{array}\right)'\beta+\epsilon\left(\begin{array}{c}1\\1^*\end{array}\right)+\left(\begin{array}{c}\epsilon\\e^*\end{array}\right)\tag{13b}
$$

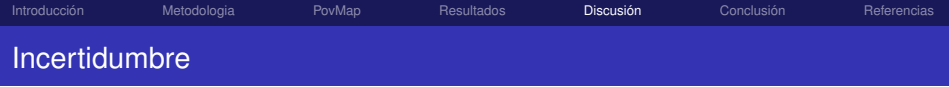

- El PovMap no ajusta los modelos considerando el diseño muestral de la encuesta. Utiliza los factores finales de expansión para ponderar las observaciones.
- $\bullet$  Si el diseño muestral no es considerado durante el ajuste del modelo, las estimaciones no serán correctas. Em particular, las varianzas estarán subestimadas.
- El Stata y el Spss, por ejemplo, tienen opciones para hacer estimaciones a partir de muestras complejas. Probablemente, no se puede trabajar con bases de datos de censos.
- Una alternativa es incluir en el modelo tantos niveles como el diseno muestral. ˜
- La estimacion en dos etapas hace que parte de la incertidumbre de la primera ´ etapa no se tenga en cuenta (varianzas). Es recomendable la estimación conjunta de todas las cantidades desconocidas.
- Si la encuesta tiene datos imputados, la incertidumbre asociada a esos valores también debe tenerse en cuenta.

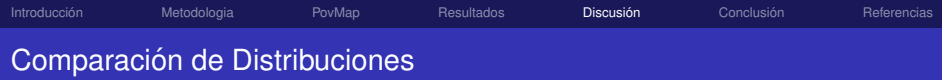

**Primer paso**: escoger una lista de variables candidatas a predictoras:

- $\sqrt{\ }$  Se comparan los cuestionarios de Censo y Encuesta.
- Se seleccionan las variables que tengan definiciones similares.
- **Segundo paso**: comparar las distribuciones de las variables seleccionadas:
	- $\checkmark$  Usando estadística descriptiva: cálculo de medias, varianzas, proporciones
	- $\sqrt{\ }$  Usando tests formales: Prueba de Igualdad de Distribuciones.

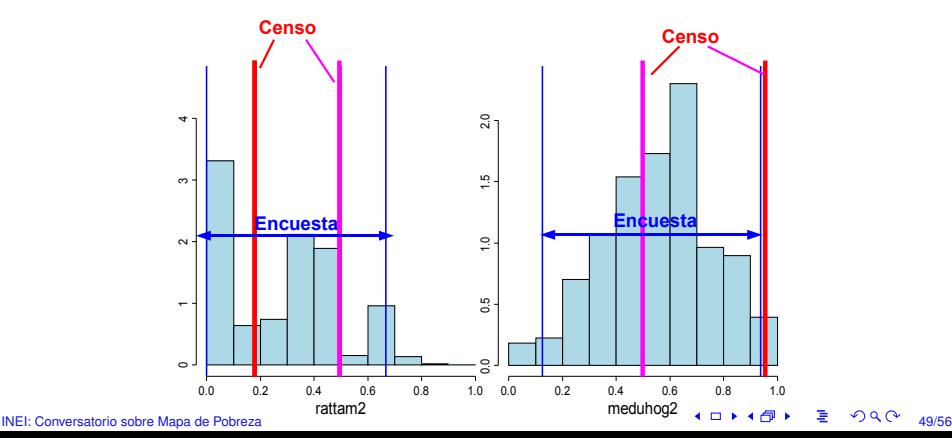

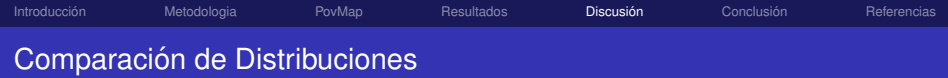

#### Una opción es la comparación de las distribuciones empíricas

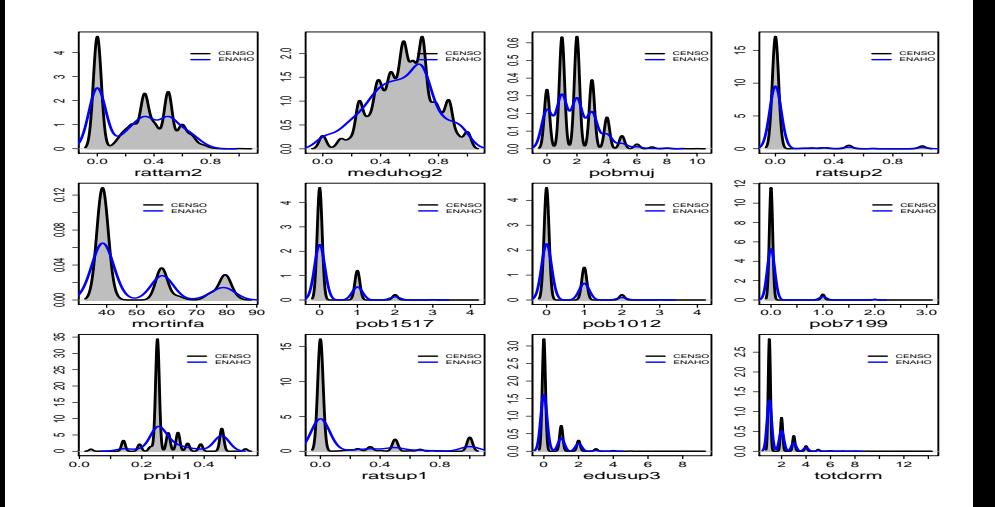

[Introduccion´](#page-1-0) [Metodologia](#page-7-0) [PovMap](#page-14-0) [Resultados](#page-26-0) D**iscusion** [Conclusion´](#page-54-0) [Referencias](#page-55-0) Ejemplo: Pobreza en Tumbes

- A abordagem bayesiana pode ser utilizada para ajustar o modelo em [\(12\)](#page-44-0). Uma das vantagens é que os dados faltantes são considerados parâmetros do modelo. Portanto, o processo de imputação é realizado no mesmo procedimento de inferência dos parâmetros do modelo. Assim, toda a incerteza associada é levada em conta - MHB -.
- En el caso del modelo en [\(1\)](#page-9-0), los parametros que deben ser estimados son ´ *β, σ<sup>2</sup>*, y σ<sup>2</sup><sub>ω</sub>. Para hacer uso de la inferencia bayesiana, es necesario especificar la distribución a priori. En particular, en este trabajo se usó:

$$
\beta_k \sim N(0, \sigma_k), k = 1, \dots, K,
$$
\n(14a)

$$
\sigma_{\omega}^2 \sim IG(a_{\omega}, b_{\omega}), \tag{14b}
$$

<span id="page-50-0"></span>
$$
\sigma_{\nu}^2 \sim IG(a_{\nu}, b_{\nu}). \tag{14c}
$$

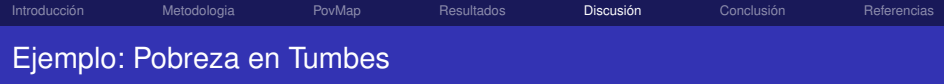

#### <span id="page-51-0"></span>Cuadro: Variables seleccionadas para Tumbes

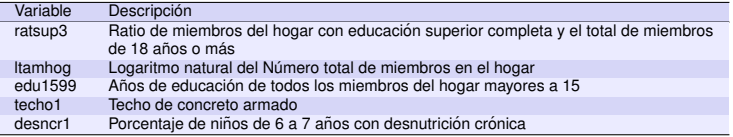

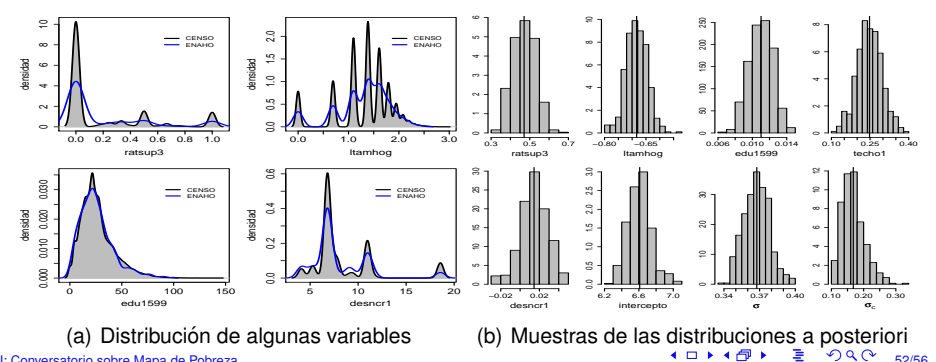

[INEI: Conversatorio sobre Mapa de Pobreza](#page-0-0) 52/56

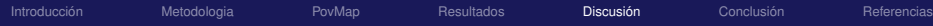

# Ejemplo: Comparación entre ELL y MHB

#### **Incidencia de pobreza total y extrema en Tumbes:**

- Los histogramas corresponden a las muestras de las distribuciones a posteriori obtenidas con MBH.
- La linea vertical continua negra es la media obtenida con MHB.
- La linea vertical punteada negra es la media obtenida con ELL.
- La linea vertical continua azul es la tasa obtenida con ENAHO.
- Como la ENAHO permite obtener estimaciones directas y confiables para todo Tumbes, se consideran como valores "verdaderos". Las estimaciones obtenidas con los modelos ELL y MHB son buenas si se aproximan de la ENAHO. En (c) y (d) se observa que la media a posteriori es "mejor" que la media estimada por ELL.
- **En** (e) se observa que las estimativas médias de ELL y MHB son muy parecidas.

<span id="page-52-0"></span>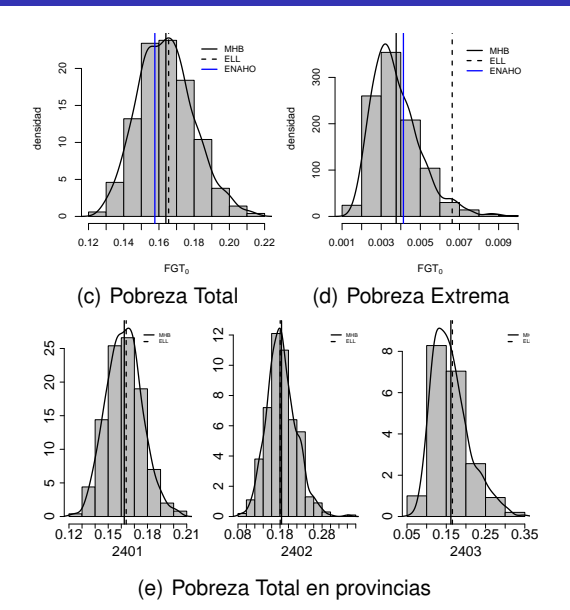

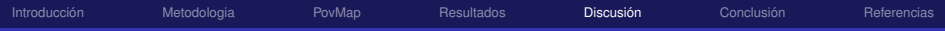

# Ejemplo: Comparación entre ELL e MHB

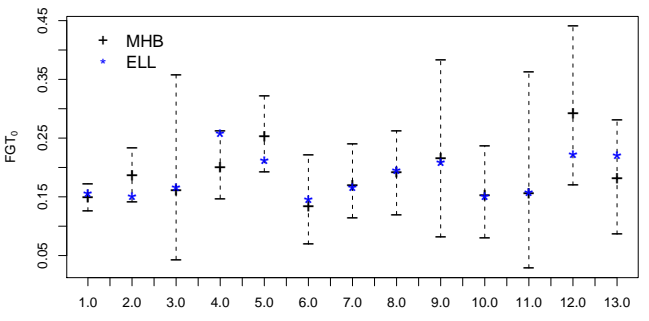

#### **Incidencia de pobreza total:**

- **O** Intervalos estimados para a Incidencia da Pobreza Total en los 13 distritos de Tumbes.
- Los segmentos negros representan el intervalo de 90 % de credibilidad obtenido con MHB.
- El "+" es la media a posteriori obtenida con MHB. El "∗" es la media obtenida con ELL.

<span id="page-53-0"></span>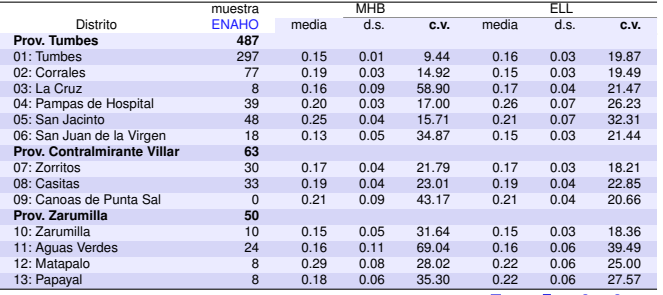

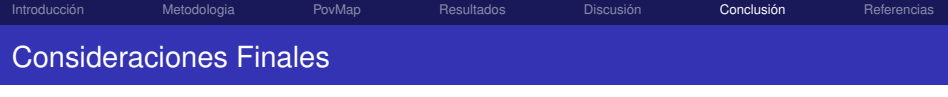

- Los resultados obtenidos con ELL y MHB son muy similares. Las estimaciones de pobreza son robustas al método utilizado.
- $\bullet$  Una de las ventajas del ELL es la rapidez de su implementación en el  $\text{PovMap}$ . Esta es una herramienta muy útil y bastante amigable con el usuario. Sin embargo, es recomendable que el investigador (quien elabora los mapas) tenga control sobre el proceso de estimación y tengan facilidad para acompañar los resultados de cada etapa.
- $\bullet$  MHB tiene la ventaja de ser un procedimiento de inferencia estadística mucho más general y puede usarse para modelar y estimar en áreas menores, variables discretas o cualitativas.
- $\bullet$  El software  $W$ inBUGS es una herramienta muy útil para el ajuste de modelos MHB; sin embargo, no sirve para trabajar con bases de datos grandes, como las provenientes del Censo.
- $\bullet$  Alternativas metodológicas están siendo evaluadas.
- <span id="page-54-0"></span>• Variables no normales: Mapa de desnutrición crónica.

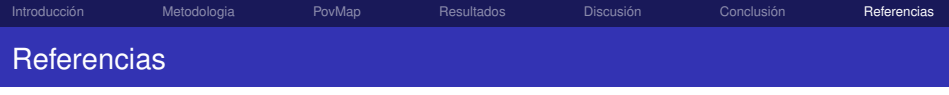

Foster, J., Greer, J., & Thorbecke, E. (1984). A class of decomposable poverty measures. *Econometrica*, *52*, 761-766.

<span id="page-55-0"></span>Zhao, Q. (2001). User manual for PovMap. version 1.1a [software]. Em [http://](http://iresearch.worldbank.org/PovMap/PovMap2/PovMap2Main.asp) [iresearch.worldbank.org/PovMap/PovMap2/PovMap2Main.asp](http://iresearch.worldbank.org/PovMap/PovMap2/PovMap2Main.asp)